## 2022

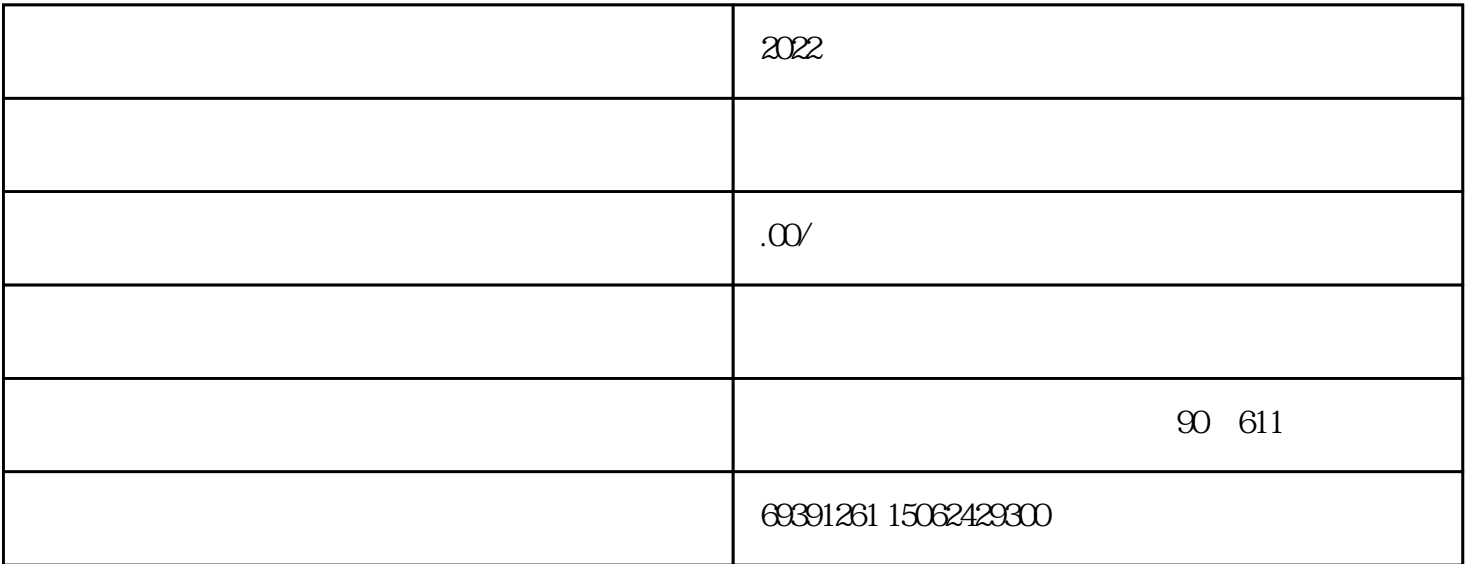

1.

 $2.$ 

 $3.$ 

 $1.$ 

 $2.$ 

 $3.$ 

 $1.$ 

 $2019$  1 9

 $IC$ 

 $2.$